# adobe photoshop cc 2015 download for windows

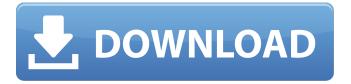

# Adobe Photoshop Cc 2015 64 Bit Download With Crack Crack Activation

\*\*How it works:\*\* It is an raster imaging program that manipulates and enhances digital images. It has many powerful features, including layers, masks, vector and bitmap elements, gradient-matching techniques, filters, and much more. It has a basic tutorial guide that teaches you how to use the tool and how to change colors or adjust grayscale, color, and brightness in the images. ## Dreamweaver Dreamweaver is among the most popular HTML editors, but it is so much more than a simple HTML editor. It's more like a WYSIWYG or Cascading Style Sheet (CSS) editor. You can add graphics and effects to text and use the tools on the toolbars to create entire Web pages in a matter of minutes. You can use it for creating animated GIF images and animated Flash movies; it can even help you with SVG, a new image format. Dreamweaver creates valid HTML5 documents that are supported by web browsers. Dreamweaver has a wealth of tutorials and support for third-party plug-ins to make it easy to design professionally and develop cross-platform websites. Dreamweaver's design capabilities extend far beyond HTML alone. You can use it for creating XML, Flash, Java, PHP, or ColdFusion documents. Dreamweaver is a good choice if you are a beginner, but some users may prefer another option—Macromedia is working to make a suite similar to Dreamweaver available at a lower price and bundled with Photoshop and other tools, but the company hasn't yet announced when that might happen. If you're not familiar with HTML, Dreamweaver provides support for learning basic HTML. You can create a site with just a few clicks and easily make it responsive for many different devices such as desktops, mobile phones, and tablets. You can create basic navigation menus and integrate with social media and message boards using Dreamweaver. It is also used to create themes for content-heavy sites. As you might guess, you can also create and edit multimedia within Dreamweaver, such as creating Flash-based animations and using video elements within a page. Dreamweaver includes free templates and tutorials to help you get started. ## Fireworks Fireworks is a graphic design program designed by Macromedia. You can use it to create complex graphics for websites and other media such as PDFs, Flash, and games. It has a ton of features

### Adobe Photoshop Cc 2015 64 Bit Download With Crack

Since the latest version (12.1.5) Elements doesn't need to be installed separately. It can now be run from the Windows/MacOS file system instead of having to be installed to your hard disk. This makes it much easier to run on multiple computers but it also means the editor will be unable to run on computers without local hard disks. (I'll fix that one day). What is the difference between Photoshop Elements and Adobe Photoshop? Adobe Photoshop is the traditional, paid app for professional photographers and graphic designers. Photoshop Elements is a free alternative for hobbyists or home users. As such, Elements focuses a lot more on letting you make changes to photos you may have taken yourself. There are three main differences between the two apps: Elements has fewer effects and tools. There's a setting called 'Favorite Effects' where you can add up to twenty ways to change an image. Elements can also turn any image into a collage or a black and white or a color image with just a few clicks. That's really all it does, though. Adobe Photoshop has a much more powerful image analysis engine. It's called Photoshop's Smart Objects. Smart Objects allow you to take an image and make changes to every object in the photo. It can make changes to both moving and still objects, and it lets you keep the original or replace it with something else. You can crop, rotate, or even merge objects together. You can even change the color or blur effect of an entire image by using Smart Objects. Elements has a significantly smaller community. The ecosystem around Photoshop Elements is smaller and less robust than that around Photoshop. That said, Adobe Photoshop has a much larger community. If you're looking for Photoshop tutorials, Photoshop plugins, and Photoshop support articles, you're far better off with a paid version. You can make your photo collages with Photoshop Elements Why should I use Photoshop Elements? Elements is a great alternative to Photoshop because it uses a tool called Layered Images to let you apply many changes to a single photo. That means you don't have to apply changes to individual photo layers one at a time. You can apply changes to up to twenty layers at once, and those changes will interact with each other, so the changes made to one layer will affect other layers too. Here's a complete list of the changes you can make to an image with Layered Images: Applying 05a79cecff

# Adobe Photoshop Cc 2015 64 Bit Download With Crack Crack Download (Final 2022)

#\_Step 3.\_ Click the \*\*Layer\*\*

#### What's New In?

Q: JavaScript Cloning Null Value I am attempting to clone the value of a field on a form in order to insert it into a second form. I'm getting some undefined values, which I think are a result of copying null values. function cloneDivContent() { var clone = \$("#divContent").clone(); // Append the content of the clone \$("#output").append(clone); } Here's my html: blah blah I have a place holder for the original content of the div, and after the cloning I insert the content of the clone into the placeholder. Does anyone know what could be causing this? I tried passing null values and didn't have any errors, so I'm at a loss. A: I've found a work around for this now. Instead of cloning I just replace the current contents of the div. document.getElementById("output").innerHTML = document.getElementById("divContent").innerHTML; Yes, replacing the contents of the div removes all event handlers that I've put on it, but I can handle that by binding the same events to the new div, and just ignoring the non-existent events. This is ideal for the situation if you get a phone call when you are driving or are walking and you do not want to miss the call. Or stick with your old phone If you don't have a Garmin Drive10or a compatible car navigation system and don't want to spend a lot of money on an aftermarket car navigation system, it is entirely possible to do this (note that I said possible, not recommended). I am going to assume here that you are going to use your phone for making calls, and may or may not use your car phone (perhaps if you happen to be in a service area). If you want to use the phone as a GPS unit, a better option is to use a handheld GPS unit. I've done a full review of a Gizmondo GPS handheld, and found that it's really a pretty good unit, with an attractive price, size and weight, plus has a speaker and a mic, with a fine screen

# System Requirements For Adobe Photoshop Cc 2015 64 Bit Download With Crack:

Dual-Core CPU running at 1.6 GHz or faster 1 GB RAM Minimum 1.5 GB available storage 21 GB available hard disk space For Mac OS X 10.9 or later For Windows 7 or later For Windows XP or later Internet connection required This is one of the first games in a new series, Skate Series. Skate Series is a series of games created to allow players to play the best in-line and street skateboarding. Skate Series comes with a full set of 21 unique levels

https://healinghillary.com/photoshop-cs3-brushes/

https://www.sdssocial.world/upload/files/2022/07/wnhUddmC2ktUhRvoLF8U\_01\_defb80e219b4767256d5a3460e5fc61b\_file\_pdf

https://www.snowfarm.org/sites/default/files/webform/yordjann648.pdf

https://laissezfairevid.com/photoshop-2020-serial-number/

https://www.careerfirst.lk/sites/default/files/webform/cv/450-color-lookup-3d-lut-presets-for-photoshop--free-download.pdf

https://www.cameraitacina.com/en/system/files/webform/feedback/wwwadobe-photoshop-cs6-free-download.pdf

http://feelingshy.com/adobe-photoshop-download-for-windows-10-pro/

http://www.studiofratini.com/adobe-photoshop-cs4-for-mac-download/

https://www.mypolithink.com/advert/anybody-download-photoshop-for-windows/

https://zwergenburg-wuppertal.de/advert/3d-photoshop-text-effect-plugins/

http://pacificgoods.net/wp-content/uploads/2022/07/download\_adobe\_photoshop\_for\_pc\_old\_version.pdf

https://blagik.com/wp-content/uploads/2022/07/Free Download Photoshop App For Windows 7.pdf

https://www.raven-guard.info/adobe-lightroom-free-is-a-great-little-video-editing-app/

https://thecryptobee.com/wp-content/uploads/2022/07/adobe photoshop ps 6 free download for windows 7.pdf

https://rei4dummies.com/22-04-2021-photoshop-download-for-pc/

https://lishn.org/wp-content/uploads/2022/07/overview of adobe photoshop 70 free download full version.pdf

http://worldwidefellowship.org/?p=17588

 $\underline{https://bfacer.s3.amazonaws.com/upload/files/2022/07/NwKhE6JW79g7MxMYNDZJ\_01\_defb80e219b4767256d5a3460e5fc6\_1b\_file.pdf}$ 

http://mariasworlds.com/index.php/2022/07/01/how-to-install-adobe-photoshop-cs6/